## LASAK CadCam

**1**

**1**

## **LASAK CadCam PRECISION**

Procedure for manufacturing LASAK CadCam bridges or custom abutments using a master cast

Adapt the temporary abutment on the implant analog in a master cast.

- Single crown indexed abutment
- Bridge non-indexed abutment

It is necessary to use undamaged implant analogs firmly anchored in the model to achieve maximum accuracy.

The desired shape of the framework should be modelled from plastic materials (Pattern Resin, Pikuplast, Superpont C+B, …). We do not recommend wax-based models as they may get deformed during transport. The extent of the framework, size of the teeth and occlusion height will be determined by the technician. It is not necessary to send an opposing model or articulator. **2**

Send the master cast with the soft tissue mask and resin model of the framework (for large bridges, fixed to implant analogs at least in two positions) to: LASAK CadCam Center, Českobrodská 1047/46, 190 01 Prague 9 – Hloubětín, Czech Republic together with the necessary specification of the order (see order form). **3**

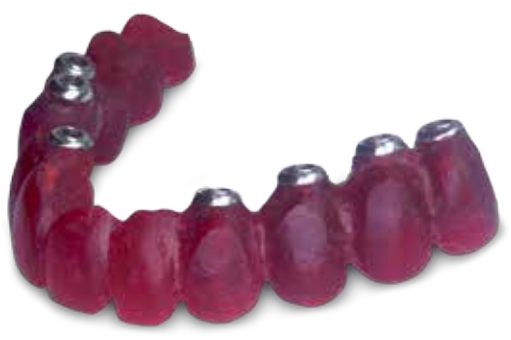

## **LASAK CadCam STL**

Procedure for manufacturing LASAK CadCam bridges or custom abutments using digital data

The frameworks can be designed on scanners using the \*.STL data file format.

When you buy an IMPLADENT scanbody, you will receive a digital data file with IMPLADENT platforms for titanium bases/ interfaces.

When you buy a BioniQ QR scanbody, you will receive a digital data file with BioniQ platforms for titanium bases/interfaces and BioniQ dummy platforms (bioniq\_qr\_bridge\_d, bioniq\_qr\_nolock\_d, bioniq\_qr\_lock\_d). Dummy platforms are temporary platforms that will be replaced with original ones in the LASAK CadCam Center.

When you buy a BioniQ Screw-On scanbody, you will receive a digital data file with platforms for BioniQ Screw-On abutments. Install these data files to the library in your scanner and design the framework with the relevant platforms.

- Send the \*.STL file with the framework you have designed and the relevant file: \*.Constructioninfo or \*.3AFM or ImplantDirectionPosition\_X.xml or direction xxxx\_PrepLine\_x.txt to: cadcam@lasak.cz. For files over 7 MB, please use an online file-transfer platform, e.g. wetransfer.com. **2**
- If the framework will be designed on dummy platforms and manufactured directly from your data, LASAK cannot guarantee the accuracy of bridges. **3**
- For guaranteed accuracy of bridges, as in LASAK CadCam PRECISION, send the master cast with undamaged implant analogs to us by regular mail. We will scan the positions of the implants and match them with your \*.STL file containing the designed framework. Send the master cast to: LASAK CadCam Center, Českobrodská 1047/46, 190 01 Prague 9 – Hloubětín, Czech Republic. **4**

## **Scanbodies**

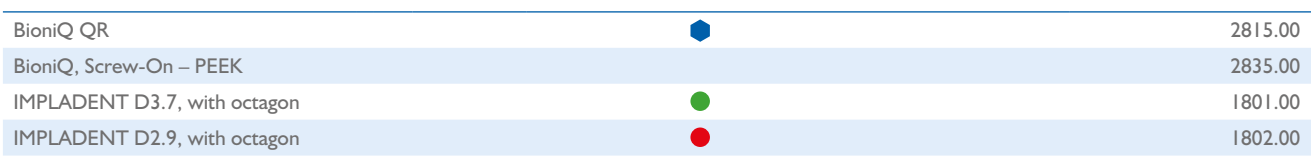

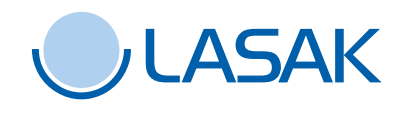

**LASAK Ltd. •** Českobrodská 1047/46 **•** 190 01 Prague 9 – Hloubětín **•** Czech Republic tel.: +420 224 315 663 **•** fax: +420 224 319 716 **•** e-mail: cadcam@lasak.cz **• www.lasak.com**